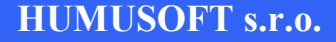

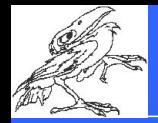

# **Educational and Industrial Myltiphysics Modeling in the Czech Republic**

Karel Bittner bittner@humusoft.cz

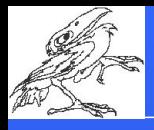

# **About Company**

### HUMUSOFT s.r.o.

- Founded in 1990, privately held
- Located in Prague, Czech Republic
- Representative of COMSOL since 1999 for several countries of Middle and Eastern Europe
- At present time there are about 200 sites of COMSOL Multiphysics in our territory
- COMSOL Multiphysics is mostly used in academic area, but there is a growing proportion of commercial users here.

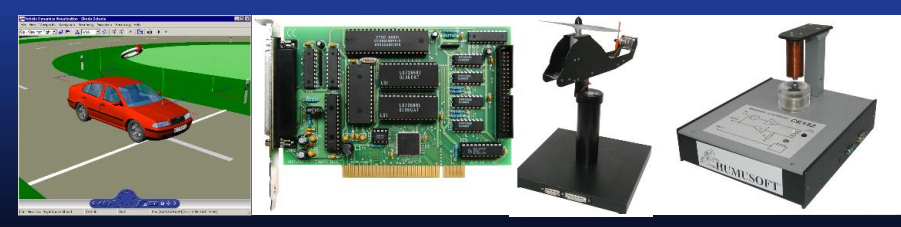

http://www.humusoft.com

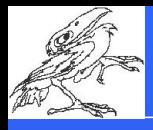

# Vehicle Bodywork Design

- Example from Secondary Technical School Zdar nad Sazavou
	- Since the year 1996 Higher Professional School has been established with two branches of study Engineering Economics and Automation and Computer Science
	- $-$  there are about 600 students of secondary school and 100 students of higher professional school
	- school has started co-operation with similar types of schools in Austria, Northern Ireland and Italy.
	- $-$  students have taken part in various competitions and exhibitions with their projects, eg. in Kuwait, France, Portugal, South Africa and Mexico.

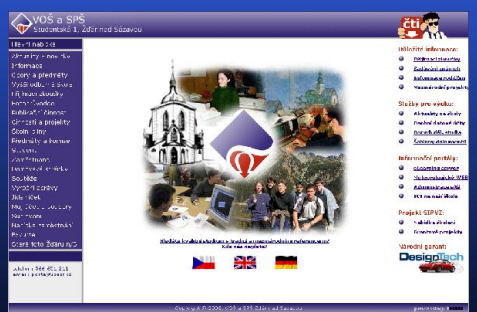

#### 3 Headmaster Dr. MSc. Josef Příhoda http://www.spszr.cz

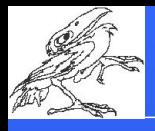

# Vehicle Bodywork Design

- $-$  the model of the car was manufactured on a 3D printer
- $-$  it was tested in a wind tunnel at **Aeronautical Research and Test** Institute in Prague - Letnany.
- $-$  the air flow around the car (2D) model) was modeled using COMSOL **Multiphysics**

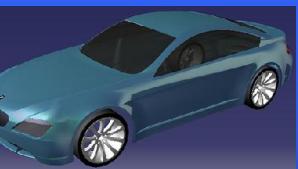

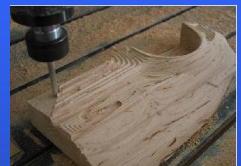

Program CATIA Production of a part of the model from SURFCAM application

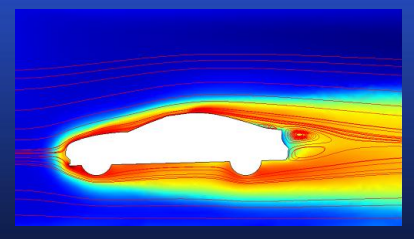

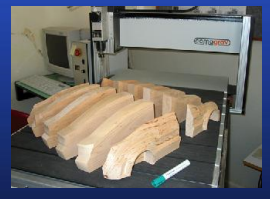

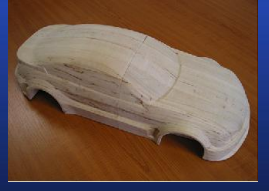

All slices of the car All slices put together before finish

used k- ε turbulent model for air speed 20m/sec http://www.designtech.cz

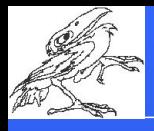

# **Vehicle Bodywork Design**

– results have been published on the web page DesignTech with full description of the solution

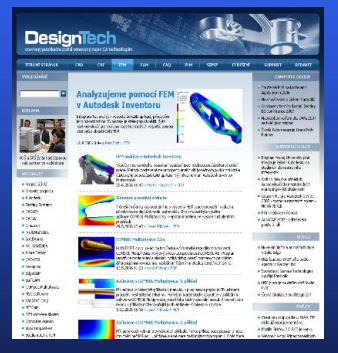

 $-$  on this website there are also other simple COMSOL Multiphysics examples published

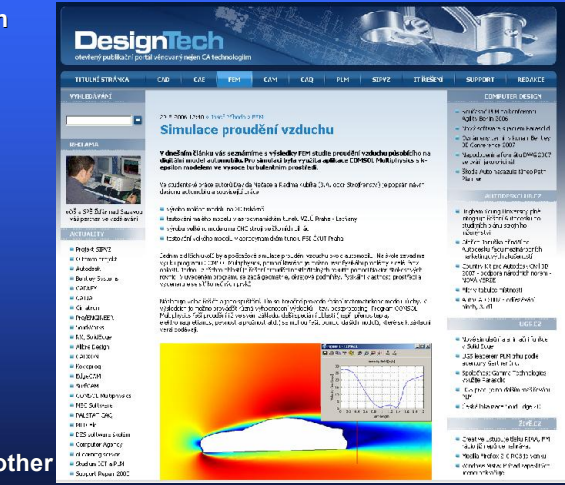

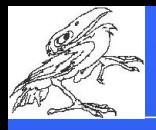

### Highly Sensitive Microaccelerometer

### COMSOL Multiphysics solving part of satellite

- user Aeronautical Research and Test Institute
- major centre for aeronautic research, development and testing in the Czech Republic
- cooperation with Czech aviation industry, ESA (European Space Agency), NATO, ...

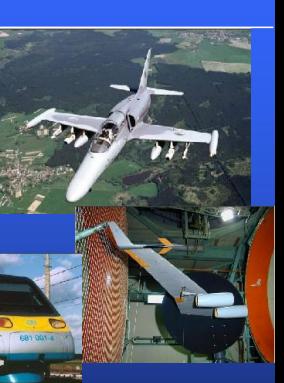

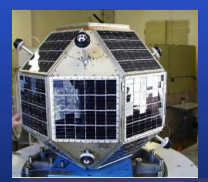

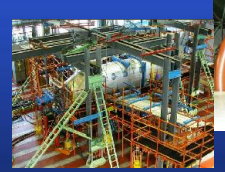

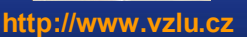

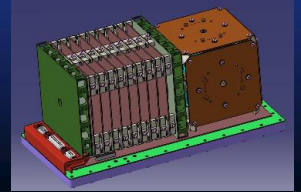

- $-$  plan to use COMSOL Multiphysics for solving the space highly sensitive microaccelerometer model for satellites
- geometry is developed in external CAD package CATIA 5
- $-$  thermal transient analysis and calculation of temperature field and temperature gradients will be solved

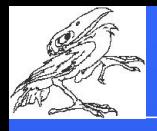

### **Siemens VDO Automotive**

- Design of level and temperature sensors for cars and trucks
	- using COMSOL Multiphysics for simulation of sensors placed in engine blocks
	- Heat Transfer Module used
	- including of surrounding environment in the model (oil) at temperatures about 100  $\degree$ C, quick changes of tempetures in the range from -40°C to 150°C and more
	- analysis of sensor's componets analysis of sensor's componets
	- $-$  customers of Siemens VDO Automotive

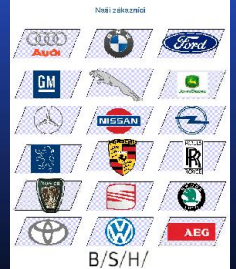

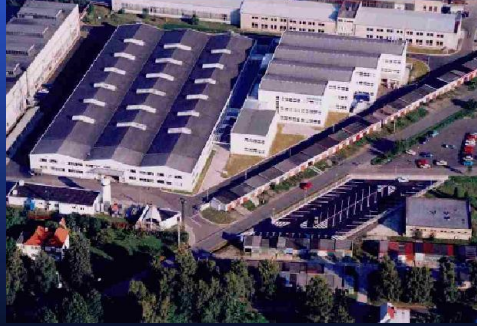

http://www.siemens.cz/ http://www1.siemens.cz/at/

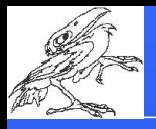

# **University Education**

• J.E.Purkyně University in Ústí nad Labem

http://www.sci.ujep.cz

- Department of Physics, Head of department is Dr. Zdeněk Moravec
- they are using COMSOL Multiphysics for education
- more ilustrative environment for students, not necessary to know programming language for solving PDE problems
- $-$  the solution is not necessary teoretically analyse but immediately to solve problem from practice
- $-$  the aim is to introduce COMSOL Multiphysics as another way of solving FEM problems
- they plan to develop semestral exercises

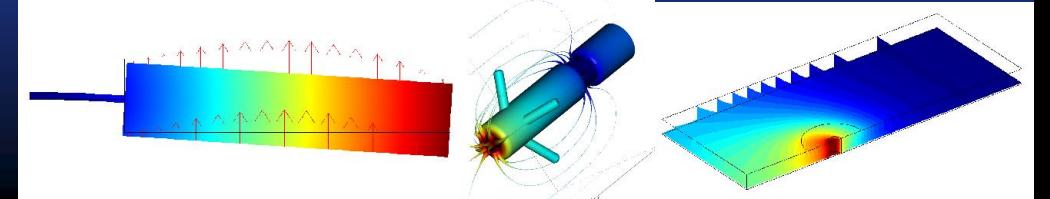

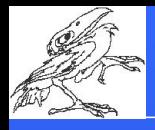

## **University Education**

### • Education on Technical University in Brno using COMSOL Multiphysics

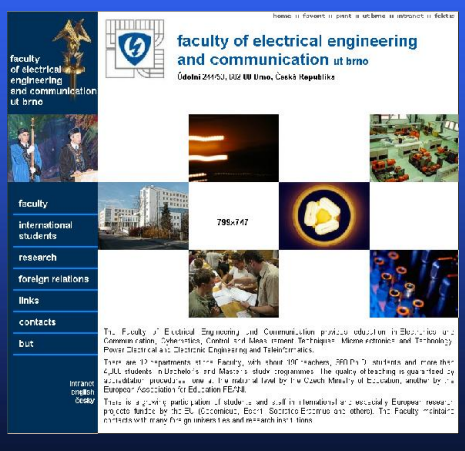

#### http://www.feec.vutbr.cz

 $-$  students solve examples from wavegide simulation and planar conduction area, on line exercise assignment on web pages

#### 2. POČÍTAČOVÉ CVIČENÍ

Cilem ovičenu e seznámit se s numerickám modelováním vysokotrekvenčních a mikrovinných vedení. Šíření vto ve vedeních Trademe sicultival ledgak municipalities in EEMLAB, edgak municipalities delinginia verit vinyandu. Idens si vylvulime v programu MATLAD.

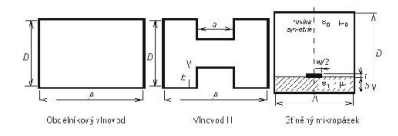

#### – horn antennas

#### 3. POČÍTAČOVÉ CVIČENÍ

Oftem ovičení je seznámit se s numerickým modelováním aperturových a trátových antén. Parametry arten budeme anatigovar pomocí programu EEMLAE. Výsledkem anatícy bude směrová charakteristika antériv

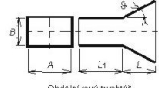

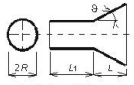

Obdelníkový trvohtý

kruhový tychtýř

#### Prof. Zbyněk Raida

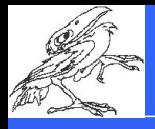

# **University Education**

#### **Example 1: Planar transmission lines**

- Analysis of the shielded microstrip transmission line at frequency  $f = 10$  GHz. Dimensions of the shielding waveguide are  $A = B = 12.7$  mm, the height of the substrate is  $h = 1.27$  mm and its permittivity  $\varepsilon = 4.2$ . The width of the microstrip is  $w = 1.27$  mm and its thickness  $t = 0.08$  mm
- The obtained field distribution is typical for the dominant quasi-TEM wave the longitudinal component of the electric field intensity is negligible (a green background), and transversal components seem to radiate from the microstrip (red arrows). Phase propagation constant of the dominant mode at the given frequency is 371 rad m<sup>-1</sup>.

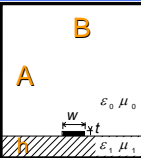

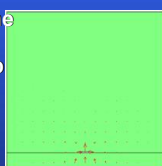

#### • Example 2: Horn antennas

 $-$  Electromagnetic field distribution inside and outside the analyzed hog-horn. Electric field intensity component perpendicular to the screen is depicted.

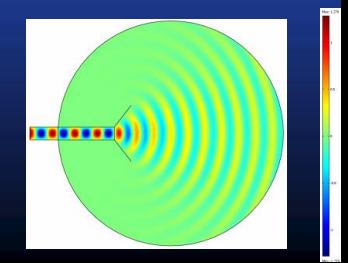

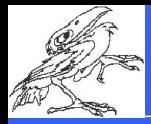

# Thank you for your attention